## Participation Form

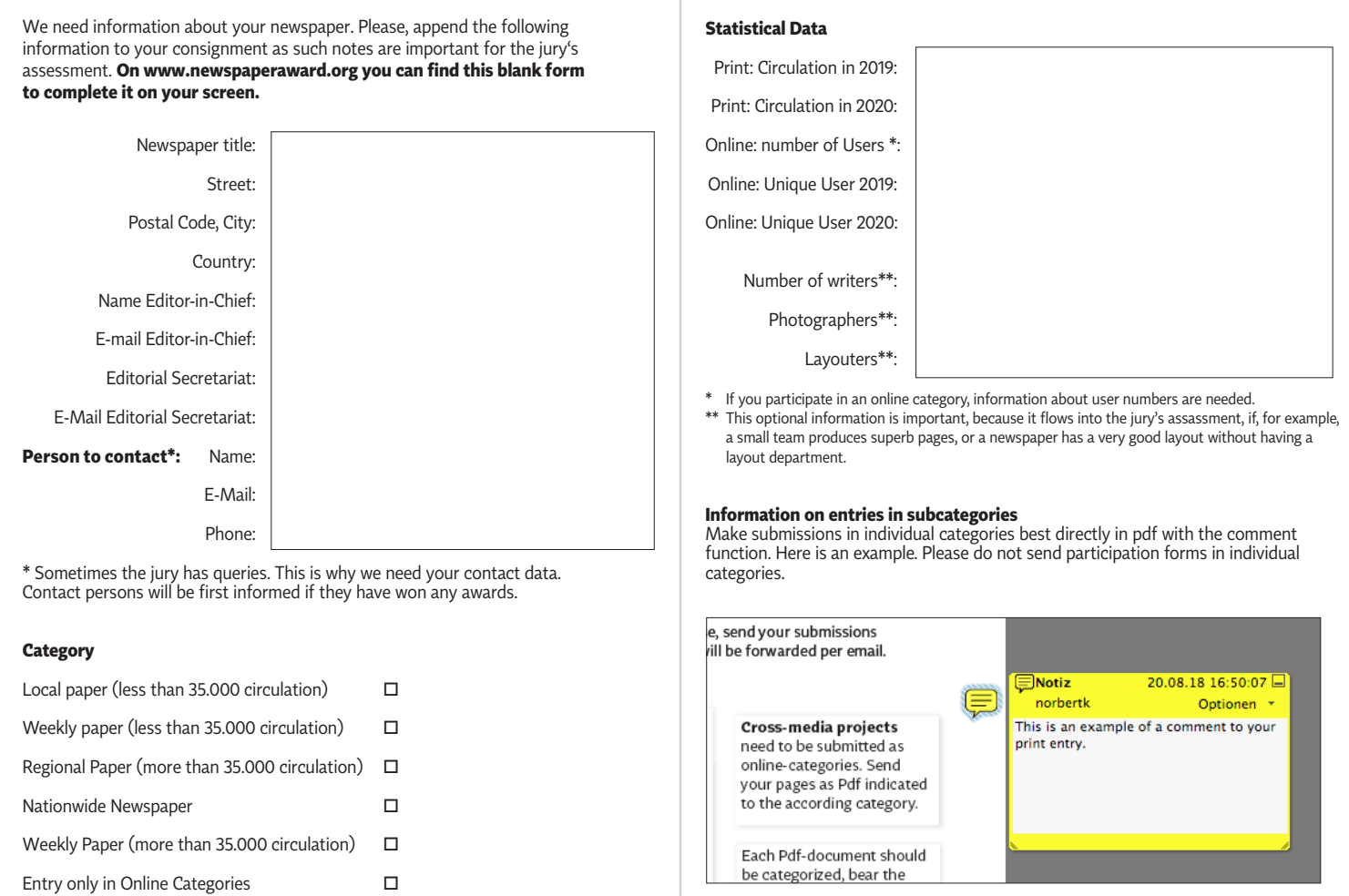

Please overwrite

## **Information about your publication**

This form can be used to explain your publication. It is e.g. possible to explain concept, design and strategy. Please write in English language and only if you think it necessary. (Experience has shown that www.deepl.com and Google Translate are suitable for translation.)

Please overwrite